## Event building

TB2021 Analysis efforts: kick off meeting Jonas Kunath (LLR). 30.11.2021.

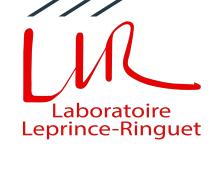

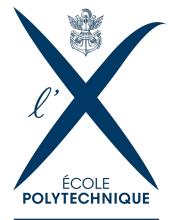

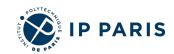

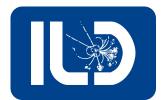

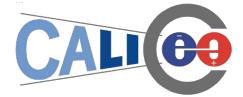

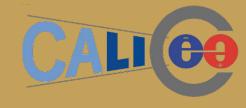

## What are the buildfiles?

Raw(ASCII) RUN\_NAME.dat\_xxxx

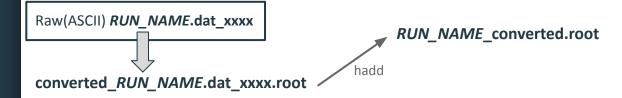

RUN\_SETTINGS.txt masked.txt

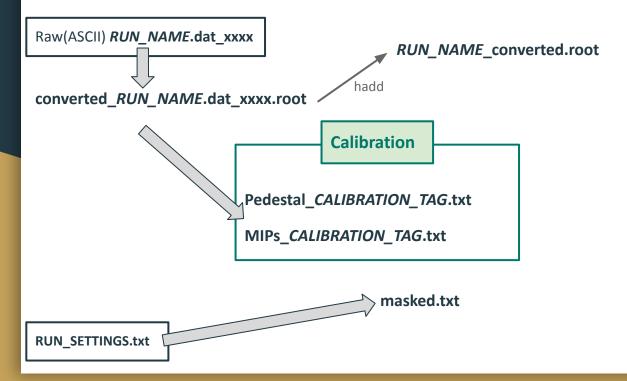

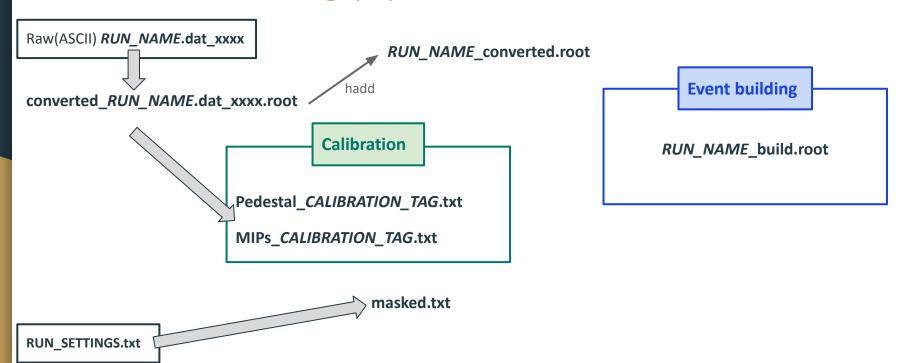

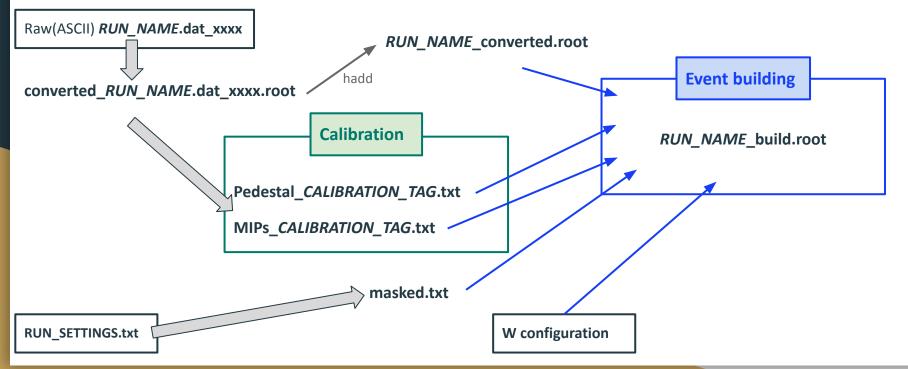

#### The rootfile contents

#### converted.root

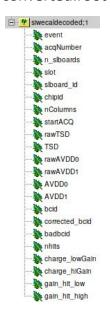

#### old build.root

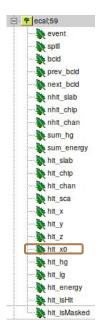

#### proposed new build.root

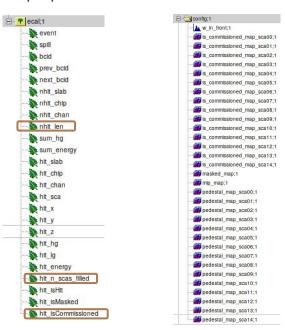

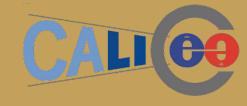

# Why buildfiles?

## Why buildfiles

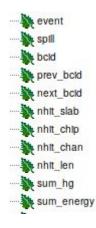

#### **Event level information**

- Useful for selection
- e.g. "nhit\_slab > 10"

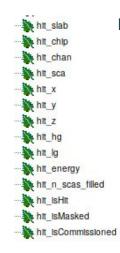

#### hit arrays

- Know which hits belong together
- hit\_energy: calibration applied. ==1 for average MIP deposit

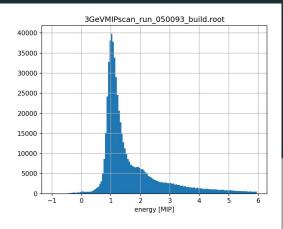

## Why buildfiles

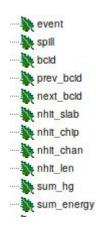

#### **Event level information**

- Useful for selection
- e.g. "nhit\_slab > 10"

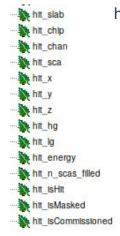

#### hit arrays

- Know which hits belong together
- hit\_endappliedaverag

```
3GeVMIPscan_run_050093_build.root
40000
35000
25000
15000
10000
5000
1 2 3 4 5 6
```

```
[1]: import awkward as ak
  import matplotlib.pyplot as plt
%matplotlib widget
import numpy as np
import uproot

file = "3GeVMIPscan_run_050093_build.root"
  ar = uproot.open(file)["ecal"].arrays(filter_name="hit_*")
  n_slabs = uproot.open(file)["ecal"]["nhit_slab"].array()

[2]: hits = ar[n_slabs > 10]
  hits = hits[hits.hit_isHit == 1]

energy = ak.flatten(hits.hit_energy).to_numpy()
  fig, ax = plt.subplots()
  ax.hist(energy, bins=np.arange(-1, 6, 0.05))
  ax.set_xlabel("energy [MIP]")
  ax.set_title(file)
  ax.grid()
```

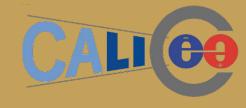

## How buildfiles?

### Changes to eventbuilding.py

#### Required

- Input format of calibration .txt files changed
- Some bugs found along the way
  - But potentially replaced by fresh ones ;-)

#### Nice to have

- Performance improvements
  - Apply approximations for uncommissioned channels once at the start, instead of at each hit
  - Replace (critical) fo- loops by array manipulations. Especially remove channel for-loops
- Some new branches (we could still go for more)
- Save calibration histograms with the data

### Is this fast enough?

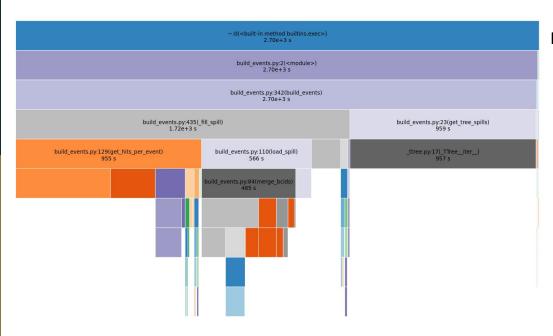

#### Profiling shows:

- No obvious bottlenecks left
- > ⅓ of time spend in get\_tree\_spills (loading data to memory?)
  - I do not think this can be sped up
  - Even pure ROOT/C++ should not be faster here
- Upfront cost usually < 8s</li>
  - Loading imports
  - Loading & improving calibration
  - Writing calibration histograms
- merge\_bcids could potentially be faster
  - Output
    But why bother?

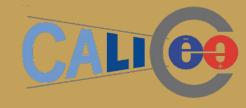

## Where buildfiles?

#### Code and data location

**The code** is currently awaiting approval: <a href="https://github.com/SiWECAL-TestBeam/SiWECAL-TB-analysis/pull/20">https://github.com/SiWECAL-TestBeam/SiWECAL-TB-analysis/pull/20</a>

The data will be located at:

/eos/project-s/siw-ecal/TB2021-11/beamData/buildfiles

**The data** is currently only 1 file (~600MB):

• 3GeVMIPscan\_run\_050093\_build.root

## What is left to do?

#### What is left to do

```
self.bcid_skip_noisy_acquisition_start = 50
self.bcid_merge_delta = 3
self.bcid_too_many_hits = 8000

self.pedestal_min_average = 200
self.pedestal_min_scas = 3
self.pedestal_min_value = 10
self.mip_cutoff = 0.5
```

- Verify the build.root file
  - There might be bugs
  - Also important: The steering defaults are not necessarily optimal
- Add/drop variables
  - hit\_energy\_lg: Adrián has produced calibration files adding this should not be much coding
  - Do you like the idea of calibration histograms nect to the data?
  - Maybe only keep those channels in a hit where the gain\_hit\_high bit is 1? Currently: Keep all 64.
- Masking files can currently only be produced for ~½ of the data files
  - None of those are with Tungsten
  - Due to DESY\_MOVING\_TABLE line in DAQ. @Yuichi will fix this.

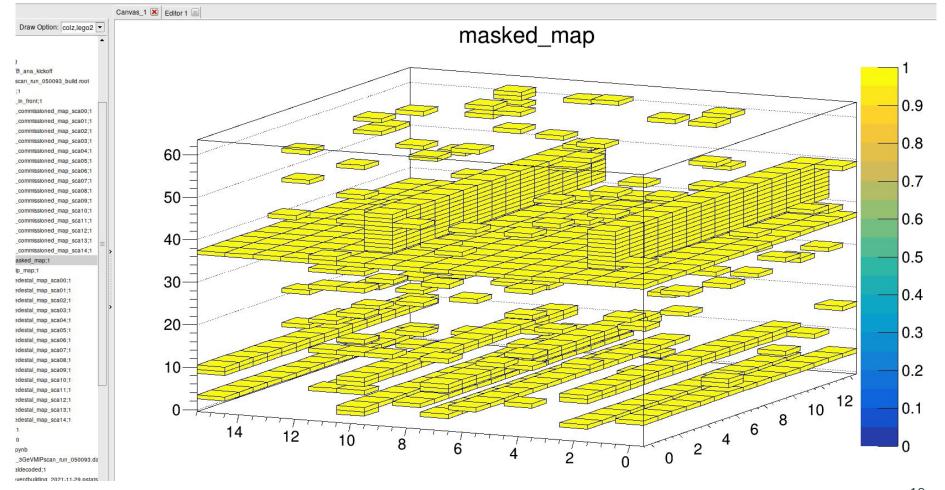

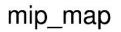

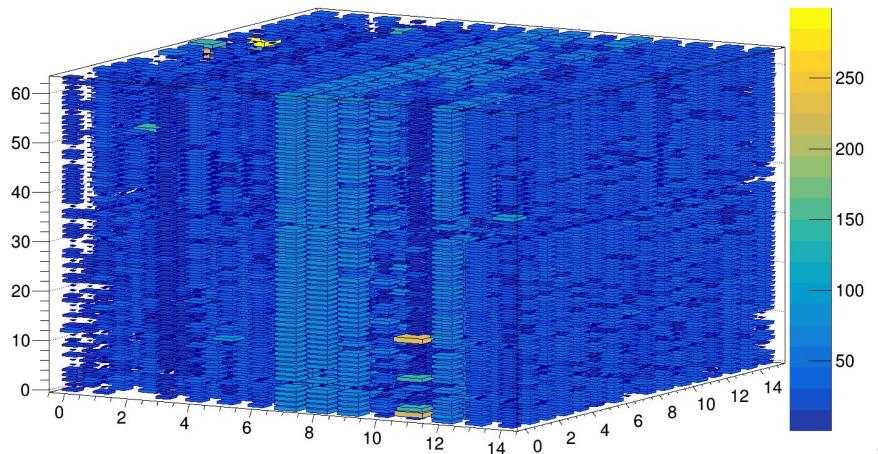